The copy filmed here hes been reproduced thenks to the generosity of:

University of Toronto Library

The imeges eppeering here are the best quelity possible considering the condition end legibility of the originel copy end in keaping with the filming contrect specifications.

Original copies in printed paper covers are filmed baginning with the front cover end ending on the lest page with a printed or lilustrated impression, or the back covar when appropriete. All othar original copies are filmed beginning on the first page with a printed or illustreted impression, and ending on the last page with a printed or illustrated impression.

The last recorded freme on eech microfiche shall contain the symbol  $\rightarrow$  (meaning "CON-TINUED"), or the symbol  $\nabla$  (meening "END"), whichever applies.

Meps, pietes, charts, etc., may be filmed at different reduction ratios. Those too lerge to be entirely included in one exposure ere filmed beginning in the upper left hend corner, left to right end top to bottom, as meny fremes es required. The following diagrems illustrete the method:

L'exempleire filmé fut reproduit grâce à la générosité de:

**University of Toronto Library** 

Les images suivantes ont été reproduites evec le pius grand soin, compte tenu de 'a condition et de la nattaté de l'exemplaire filmé, et en conformité avec les conditions du contret da filmege.

Les exemplaires origineux dont le couverture en pepier ast imprimée sont filmés en commençant par le premier plat et en terminant soit par le dernière page qui comporte une empreinte d'impression ou d'iliustration, soit par le second piat, seion le cas. Tous les autras exempleires originaux sont filmés en commençant per le première pege qui comporte una emprainte d'impression ou d'iliustration et en terminent per le dernière page qui comporte une telle empreinte.

Un des symboies suivents apperaître sur le dernière image de cheque microfiche, seion le cas: le symbole -> signifie "A SUIVRE", le symbole V signifie "FIN".

Les cartes, pianches, tabieaux, etc., peuvent être filmés à des taux de réduction différents. Lorsque ie document est trop grend pour être reproduit en un seul cliché, il est filmé à partir de l'angie supérieur geuche, de gauche à droite, et de haut en bas, en prenent ie nombre d'images nécesseire. Les diagremmes suivants iliustrent ie méthode.

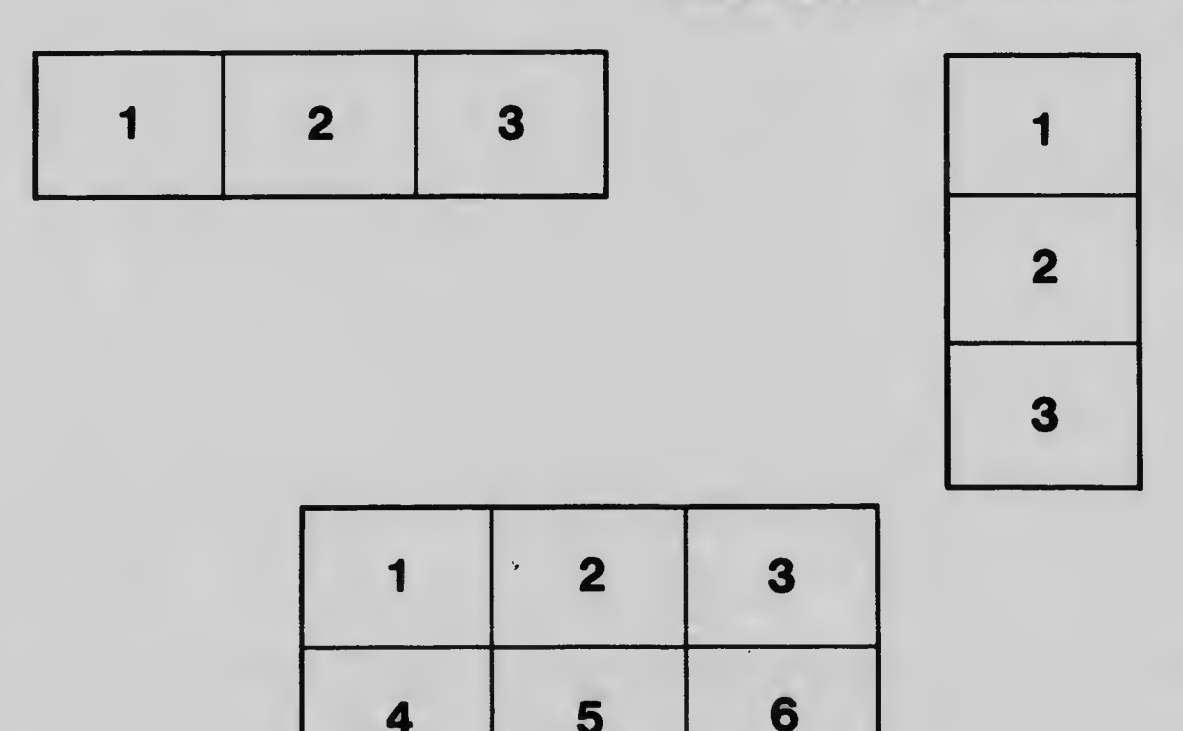